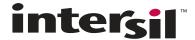

# **ISL9221EVAL1Z Evaluation Board Application Manual**

# **Description**

The ISL9221EVAL1Z is an evaluation tool for the ISL9221 single-cell Li-ion battery charger. The evaluation tool provides a complete evaluation platform addressing all datasheet specifications and functionality. The jumpers on the board facilitate the programming of the charge current, different charging conditions, and can be used to make other necessary connections, such as current measurement.

The ISL9221 is a dual input, fully integrated single-cell Li-ion battery charger. The ISL9221 charger accepts two input sources: one from a USB port and the other from a desktop cradle. Both inputs accept input voltages ranging from 4.5V up to 28V. Due to the high voltage capability, the components associated with the input supply on the evaluation board are good for a 28V supply.

The ISL9221 adds an additional feature in providing a limited amount of current to system architecture while protecting the system from destructively high voltage.

### **Key Features**

- A Complete Evaluation Platform for the ISL9221 Charger
- Both Inputs Accept Voltage up to 28V
- Flexible Power Connectors Each with a Hook and a Solder Pad Providing Variety to Users
- USB Port On-Board Accepts Power Directly From USB Cable
- Convenient Jumpers for Programming the Charge Current, Charge Mode and for Current Measurement
- 3.5x2.5 Square Inches Board Size Handy for Evaluation
- Thermal Vias in the Thermal Pad Similar To Customers' Thermally Enhanced Environment
- On-Board LEDs for Input PPR and CHG State Indication
- · RoHS compliant

### What is Needed

The following instruments will be needed to perform testing:

- · Power supplies:
  - PS1: DC 30V/2A
  - PS2: DC 10V/2A
  - PS3: DC 10V/2A
- DC Electronic load: 20V/2A
- · Multimeters
- Oscilloscope
- · Cables and Wires

## Quick Setup Guide (Refer to Figure 1)

DO NOT APPLY POWER UNTIL STEP 6

### For VDC Input:

- Step 1: Connect a 5V supply PS1 to VDC input (J1, upper +) with the current limit set at 1.3A
- Step 2: Connect a 3.5V supply PS3 to BAT output (J3, upper +) with the current limit set at 1.3A
- Step 3: Connect a current meter to JP8 as shown in Figure 1
- Step 4: Connect the DC electronic load of 1.2A to BAT (J3, upper +)
- Step 5: Insert a jumper shunt on JP1, all other jumper shunts are not installed
- Step 6: Turn on Power Supplies and DC electronic load, adjust the power supply PS3 such that the voltmeter V2 reads 3.5V
- Step 7: Both the red and the green LEDs should be on, indicating power-on and charging condition
- Step 8: The current meter I2 should read about 0.28A as the charging current
- Step 9: Insert a jumper shunt on JP6 and the current meter I2 should read about 0.55A charging current
- Step 10: Insert a jumper shunt on both JP6 and JP7, the current meter I2 should read about 1.0A charging current
- Step 11: Reduce the voltage at PS3 to 2.0V for trickle charge currents. Repeat steps 8, 9 and 10. The current reading should be 50mA, 100mA and 180mA for steps 8, 9 and 10, respectively
- Step 12: Slowly reduce the DC electronic load current until the green LED turns off, the current meter I2 should read about 55mA EOC current
- Step 13: Insert a jumper shunt on JP3 and repeat Step 12, the current meter I2 should read 75mA EOC current

#### For USB Input:

- Step 1: Connect a 5V supply PS2 to USB with the current limit set at 0.7A.
- Step 2: Connect a 3.5V supply PS3 to BAT (J3 upper +) with the current limit set at 0.7A.

# **Application Note 1415**

| Step 3: | Connect the DC electronic load of 0.6A to BAT (upper +).                                                              | Step 9:  | Insert a jumper shunt on JP4. The current meter I2 should read about 0.232A charging current.                                     |
|---------|----------------------------------------------------------------------------------------------------|----------|----------------------------------------------------------------------------------------------------|
| Step 4: | Connect a current meter to JP8 as shown in Figure 1.                                                                  | Step 10: | Insert a jumper shunt on both JP4 and JP5. The current meter I2 should read about 0.35A                                           |
| Step 5: | Insert a jumper on JP2, all other jumper shunts                                                                       |          | charging current.                                                                                                    |
| ·       | are not installed.                                                                                                    | Step 11: | Reduce the voltage at PS3 to 2.0V for trickle                                                                                     |
| Step 6: | Turn on power supplies and DC electronic load and adjust the power supply PS3, such that the voltmeter V2 reads 3.5V. |          | charge current. Repeat step 9, 10, 11. The reading should be around 20mA, 42mA and 63mA for steps 9, 10 and 11, respectively.     |
| Step 7: | Both the red and the green LEDs should be on, indicating power-on and charging condition.                             | Step 12: | Slowly reduce the electronic load current until the green LED turns off, the current meter I2 should read about 55mA EOC current. |
| Step 8: | The current meter I2 should read about 0.116A charging current.                                                       | Step 13: | Insert a jumper shunt on JP5 and repeat Step 10.<br>The current meter I2 should read 75mA EOC<br>current.                         |

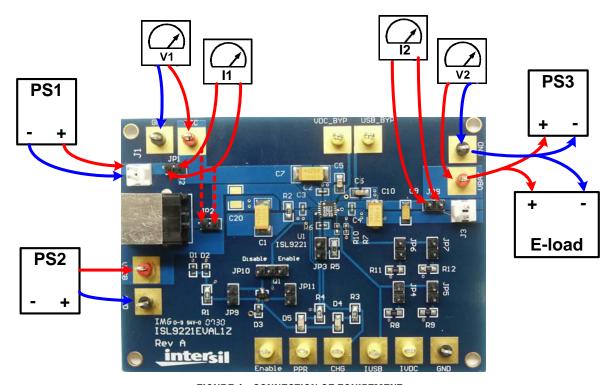

FIGURE 1. CONNECTION OF EQUIPTMENT

# **Description of Jumper Settings**

- JP1 A shunt installed on JP1 connects the input source from connector J1 to the circuit if input current measurement is not needed. The shunt can be replaced by a current meter if input current measurement is needed, as shown in Figure 1.
- JP2 A shunt installed on JP2 connects the input source from the USB port connector to the USB pin if a USB port is used for the evaluation.
- JP3 Parallels an additional 27.4k resistor to the IMIN pin (total  $R_{IMIN}$  = 7.33k), such that the End-of-Charge Current will be increased to 75mA ( $R_{IMIN}$  is 10k and the EOC current is 55mA without the shunt).
- JP4 Parallels an additional 59k resistor to the  $I_{USB}$  pin (total  $R_{IVDC}$  = 29.4k), such that the cradle charge current will be increased to 0.232A ( $R_{IUSB}$  is 59k and the charge current is 0.115A if the shunts on both JP4 and JP5 are removed).
- JP5 Parallels an additional 59k resistor to the  $I_{USB}$  pin (total  $R_{IUSB}$  = 29.4k), such that the cradle charge current will be increased to 0.232A ( $R_{IUSB}$  = 59k and the charge current is 0.115A if the shunts on both JP4 and JP5 are removed;  $R_{IUSB}$ = 19.7k and the charge current is 350mA if the shunts on both JP4 and JP5 are installed).
- JP6 Parallels an additional 24.9k resistor to the  $I_{IVDC}$  pin (total  $R_{IVDC}$  = 12.5k), such that the VDC charge current will be increased to 0.55A ( $R_{IVDC}$  is 24.9k and the charge current is 0.28A if the shunts on both JP6 and JP7 are removed).
- JP7 Parallels an additional 15k resistor to the  $I_{IVDC}$  pin (total  $R_{IVDC}$  = 9.36k), such that the VDC charge current will be increased to 0.73A ( $R_{IVDC}$  = 24.9k and the charge current is 0.28A if the shunts on both JP6 and JP7 are removed;  $R_{IVDC}$ = 6.8k and the charge current is 1A if the shunts on both JP6 and JP7 are installed.)
- JP8 A shunt installed on JP6 connects the BAT pin to the output connector J3 if output current measurement is not needed. The shunt can be replaced by a current meter if output current measurement is needed, as shown in Figure 1.
- JP9, JP11 If Install shunt on JP9 and remove shunt on JP11, voltage at the anodes of D4 and D5 is 4.3V. If Install shunt on JP11 and remove shunt on JP9, voltage at the anodes of D4 and D5 is 3.5V
- JP10 Connects the  $\overline{\text{EN}}$  pin to a pull-up voltage or GND. The pull-up voltage is regulated 3.3V from the input source (either VDC or USB). If there is no shunt installed on JP3, the  $\overline{\text{EN}}$  pin is internally pulled down to logic LOW, which enables the charger. If a shunt is installed across the two jumper pins labeled as "Enable", the  $\overline{\text{EN}}$  pin is driven to logic LOW, the charger is enabled, same as floating. If the shunt is installed across the two jumper pins labeled as "Disable", the  $\overline{\text{EN}}$  pin is driven to logic HIGH, which disables the charger.

#### **TABLE 1. JUMPER SETTING SUMMARY**

| JUMPER | POSITION        | FUNCTION                                                                                                    |  |  |  |
|--------|-----------------|----------------------------------------------------------------------------------------------------|--|--|--|
| JP1    | Shunt installed | Connects input source at J1 to V <sub>DVC</sub> pin.                                                                                                    |  |  |  |
| JP2    | Shunt installed | Connects input source from USB port connector to V <sub>USB</sub> pin.                                                                                                  |  |  |  |
| JP3    | Shunt installed | Sets VDC and USB EOC current to 75mA.                                                                                                    |  |  |  |
| JP4    | Shunt installed | Sets USB charge current to 0.232A if JP5 is not installed.                                                                                                    |  |  |  |
| JP5    | Shunt installed | Sets USB charge current to 0.232A if JP4 is not installed.                                                                                                    |  |  |  |
| JP6    | Shunt installed | Sets VDC charge current to 0.55A, if shunt on JP7 is not installed.                                                                                                    |  |  |  |
| JP7    | Shunt installed | Sets VDC charge current to 700mA if JP6 is not installed.                                                                                                    |  |  |  |
| JP8    | Shunt installed | Connects J3 to VBAT pin.                                                                                                    |  |  |  |
| JP9    | Shunt installed | Connects cathode of D3 to anodes of D4 and D5 to obtain zener voltage regulation if shunt on JP11 is not installed.                                                     |  |  |  |
| JP10   | Shunt installed | 3-pin jumper. Installing shunt on the left 2 pins connects EN pin to HI. Installing shunt on the right 2 pins connecting EN pin to LOW.                                 |  |  |  |
| JP11   | Shunt installed | Connects cathodes of D1 and D2 to collector of Q1 to obtain voltage regulation circuitry (consisting of zener and bipolar transistor) if shunt on JP9 is not installed. |  |  |  |

# **Board Design**

### **Schematic**

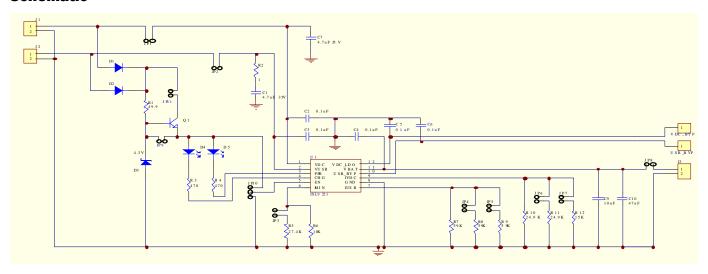

# **ISL9221EVAL1Z Bill of Materials**

| ITEM | QTY | REFERENCE                | PART DESCRIPTION             | FOOTPRINT | PART NUMBER      | VENDOR            |
|------|-----|--------------------------|------------------------------|-----------|------------------|-------------------|
| 1    | 1   | U1                       | ISL9221 Charger              | DFN-12    | ISL9221          | Intersil          |
| 2    | 2   | D1, D2                   | Switching diode, 100V, 250mA | SOD-523   | CMOD4448         | Central<br>Diodes |
| 3    | 1   | D4                       | Green LED                    | 805       | SML-LXT0805GW-TR | Lumex             |
| 4    | 1   | D5                       | Red LED                      | 805       | SML-LXT0805IW-TR | Lumex             |
| 5    | 1   | Q1                       | 60V, 1A, NPN Transistor      | S0T-23    | FMMT491TA        | Zetex             |
| 6    | 2   | J1, J3                   | 2.54mm Center Header, 2CKT   |           | 22-11-2022       | Molex             |
| 7    | 1   | J2                       | Type B, Female USB           | USB-TypeB | 787780-1         | Amp/Tyco          |
| 8    | 9   | JP1, JP2, JP3,JP4, JP5,  | 2.54mm Header, 2CKT          |           | 22-28-4020       | Molex             |
| 9    |     | JP6, JP7, JP8, JP9, JP11 |                              |           |                  |                   |
| 10   | 1   | JP10                     | 2.54mm Header, 3CKT          |           | 22-28-4030       | Molex             |
| 11   | 3   | C2, C3, C4               | 0.1μF, 50V, X7R Ceramic      | 402       |                  | TDK               |
| 12   | 2   | C5, C6                   | 0.1μF, 50V, X7R Ceramic      | 805       |                  | Panasonic         |
| 13   | 1   | C9                       | 10μF, 6.3V Tantalum          | 1206      |                  | Panasonic         |
| 14   | 1   | R5                       | 27.4k, 1% SMD resistor       | 805       |                  | Panasonic         |
| 15   | 1   | R6                       | 10k, 1% SMD resistor         | 402       |                  | Panasonic         |
| 16   | 2   | R11, R12                 | 24.9k, 1% SMD resistor       | 805       |                  | Panasonic         |
| 17   | 1   | R10                      | 24.9k, 1% SMD resistor       | 402       |                  | Panasonic         |
| 18   | 1   | R1                       | 3.3k, 5% SMD resistor        | 805       |                  | Panasonic         |
| 19   | 1   | D3                       | 4.3V, 200mA                  | SOD-323   | MMSZ5229BS       | Diodes            |
| 20   | 1   | С7                       | 4.7µF 35V                    | 2512      |                  | Panasonic         |
| 21   | 1   | C1                       | 4.7μF, 35V                   | 2512      |                  | Panasonic         |
| 22   | 2   | R3, R4                   | 470                          | 805       |                  | Panasonic         |
| 23   | 1   | C10                      | 47μF, 6.3V, X5R, Ceramic     | 1210      |                  | Panasonic         |

# **Application Note 1415**

# ISL9221EVAL1Z Bill of Materials (Continued)

| ITEM | QTY | REFERENCE              | PART DESCRIPTION     | FOOTPRINT | PART NUMBER | VENDOR    |
|------|-----|------------------------|----------------------|-----------|-------------|-----------|
| 24   | 1   | C20                    | Open                 | 1205      |             |           |
| 25   | 1   | R2                     | 1, 5% SMD resistor   | 805       |             | Panasonic |
| 26   | 1   | R7                     | 59k, 1% SMD resistor | 402       |             | Panasonic |
| 27   | 2   | R8, R9                 | 59k, 1% SMD resistor | 805       |             | Panasonic |
| 28   | 3   | VDC, VUSB, VBAT        | Test point, Red      |           | 5010        | Keystone  |
| 29   | 7   | PPR, CHG, Enable, IUSB | Test point, Yellow   |           | 5014        | Keystone  |
| 30   |     | IVDC, VDC_BYP, USB_BYP |                      |           |             | Keystone  |
| 31   | 4   | GND                    | Test point, Black    |           | 5011        | Keystone  |

### **PCB Layout**

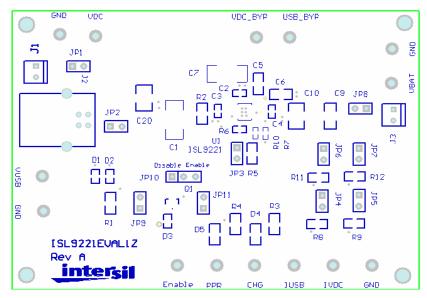

FIGURE 1. SILK LAYER

### PCB Layout (Continued)

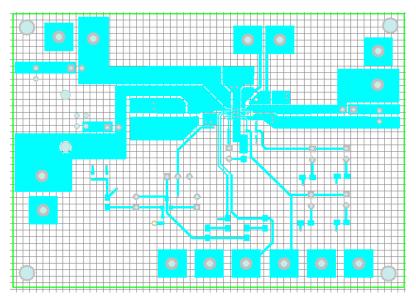

FIGURE 2. TOP LAYER

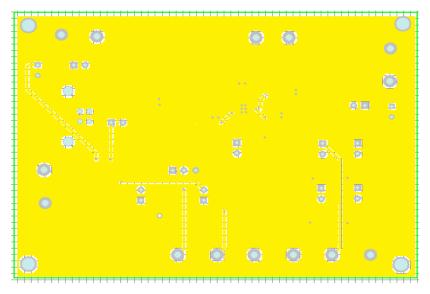

FIGURE 3. BOTTOM LAYER

Intersil Corporation reserves the right to make changes in circuit design, software and/or specifications at any time without notice. Accordingly, the reader is cautioned to verify that the Application Note or Technical Brief is current before proceeding.